**LAPORAN PERANCANGAN TUGAS AKHIR PERANCANGAN WEBSITE TOKO ONLINE DSISTASHOP** 

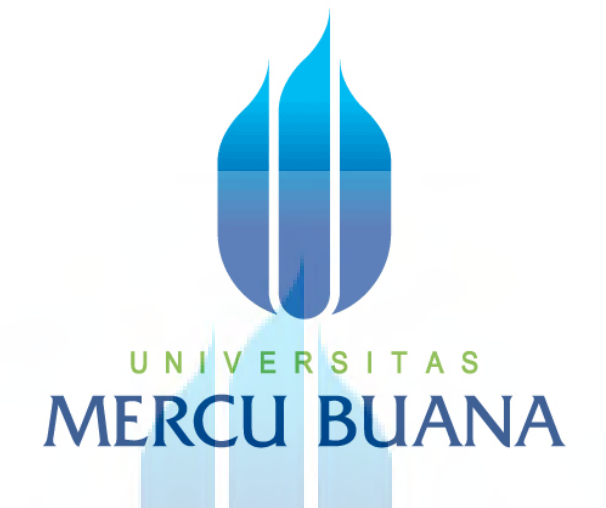

# UNIVERSITAS **MERCU BUANA**

## **DESAIN PRODUK - GRAFIS DAN MULTIMEDIA FAKULTAS TEKNIK PERANCANGAN DAN DESAIN UNIVERSITAS MERCU BUANA**

**2012**

http://digilib.mercubuana.ac.id/

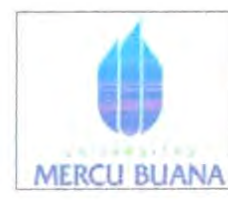

#### **LEMBAR PERNYATAAN** SIDANG SARJANA KOMPREHENSIF LOKAL FAKULTAS TEKNIK PERENCANAAN DAN DESAIN UNIVERSITAS MERCU BUANA

Yang bertanda tangan di bawah ini :

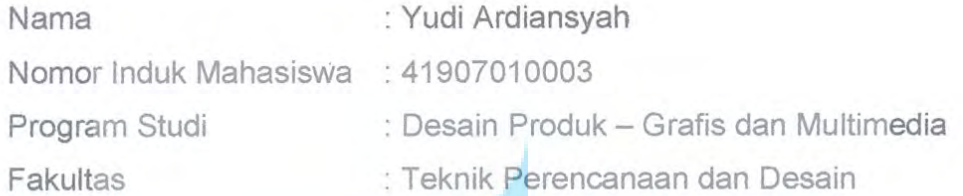

Menyatakan bahwa Tugas Akhir ini merupakan kerja asli, bukan jiplakan (duplikat) dari karya orang lain. Apabila ternyata pernyataan saya ini tidak benar maka saya bersedia menerima sanksi berupa pembatalan gelar kesarjaan saya.

Demikian pemyataan ini saya buat dengan sesungguhnya untuk dapat di pertanggung jawabkan sepenuhnya.

UNIVERSITAS BUANA Jakarta, 2 Februari 2012 Yang memberikan pernyataan

Yudi Ardiansyah

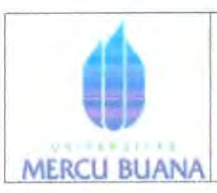

#### LEMBAR PENGESAHAN SIDANG SARJANA **KOMPREHENSIF LOKAL** FAKULTAS TEKNIK PERENCANAAN DAN DESAIN UNIVERSITAS MERCU BUANA

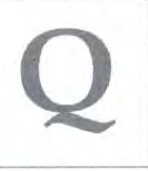

Semester : Ganjil

Tahun Akademik: 2011/2012

Tugas akhir ini untuk melengkapi tugas-tugas dan memenuhi persyaratan dalam memperoleh gelar Sarjana Desain, jenjang pendidikan Strata 1 (S-1), Jurusan Desain Produk - Grafis dan Multimedia, Fakultas Teknik Perencanaan dan Desain, Universitas Mercu Buana, Jakarta.

Perancangan Website Toko Online Dsistashop Judul Tugas Akhir  $\mathbf{x}$ 

Disusun oleh :

 $N$  ama NIM Jurusan/Program Studi

Yudi Ardiansyah 41907010003 Desain Produk - Grafis dan Multimedia

Telah diajukan dan dinyatakan LULUS pada Sidang Sarjana Tanggal 2 Febuari 2011

Pembimbing

r. Edy Muladi, M

Jakarta, 2 Februari 2012

Mengetahui, Kordinator Tugas Akhir

Zulfikar Sa'ban S.Pd

Mengetahui, Ketua Program Studi Desain Produk

Ir. Edy Muladi, M. Si

http://digilib.mercubuana.ac.id/

#### **KATA PENGANTAR**

 Segala puji dan syukur atas kehadirat Allah SWT, yang senantiasa memberi rahmat, taufik dan hidayah-Nya yang tak terhingga sehingga penulis akhirnya mampu menyelesaikan Tugas Akhir dalam **Perancangan Website Toko Online Dsistashop**". Sebagai salah satu syarat untuk mencapai gelar Sarjana Strata Satu (S1) pada program studi pendidikan Desain Produk, Universitas Mercu Buana.

Dalam penulisan Tugas Akhir, ini penulis juga berkesempatan mengucapkan terima kasih sebesar-besarnya kepada :

- 1. Allah SWT yang telah memberikan penulis bakat dan talenta, penulis sangat bersyukur.
- 2. Keluarga tercinta papa dan mama yang telah memberi support dan doa restu juga biaya administrasi.
- 3. Keluarga besar PT. ARDH GLOBAL INDONESIA (ARDHOSTING) karena telah memberikan masukan – masukan terkait masalah teknis website. TAS
- 4. Dosen Pembimbing Sebelumnya Hari Nugraha S.Sn M.Ds yang menyempatkan menginformasikan waktu dan tempat bimbingan
- 5. Dosen Pembimbing Ir. Edi Muladi,M.Si yang menyempatkan menginformasikan waktu dan tempat bimbingan serta masukan yang berarti.
- 6. Terima Kasih ke pada Teman Teman seperjuangan dalam mengerjakan tugas akhir yang saling bantu membantu

Tangerang, Februari 2012

#### **DAFTAR ISI**

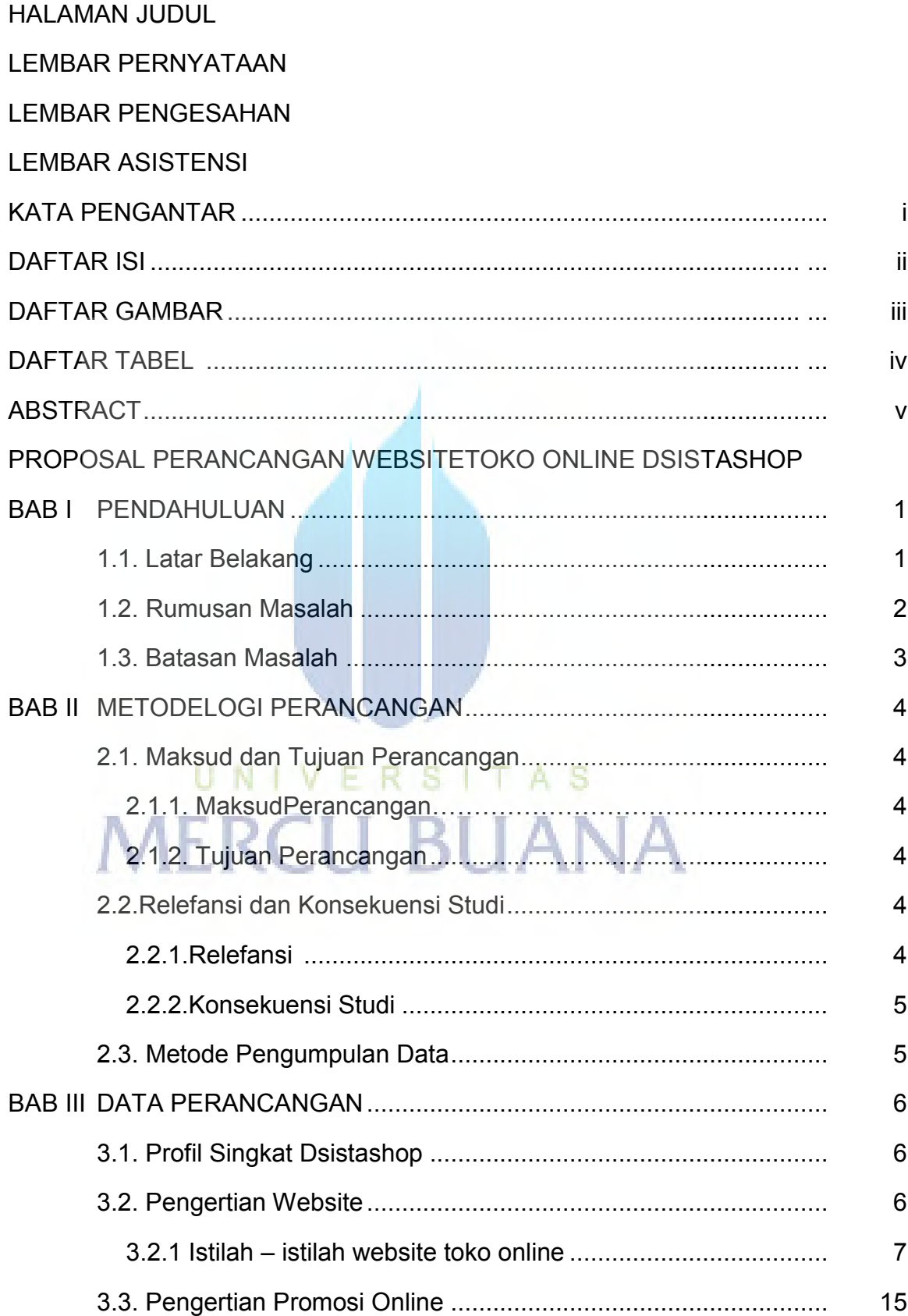

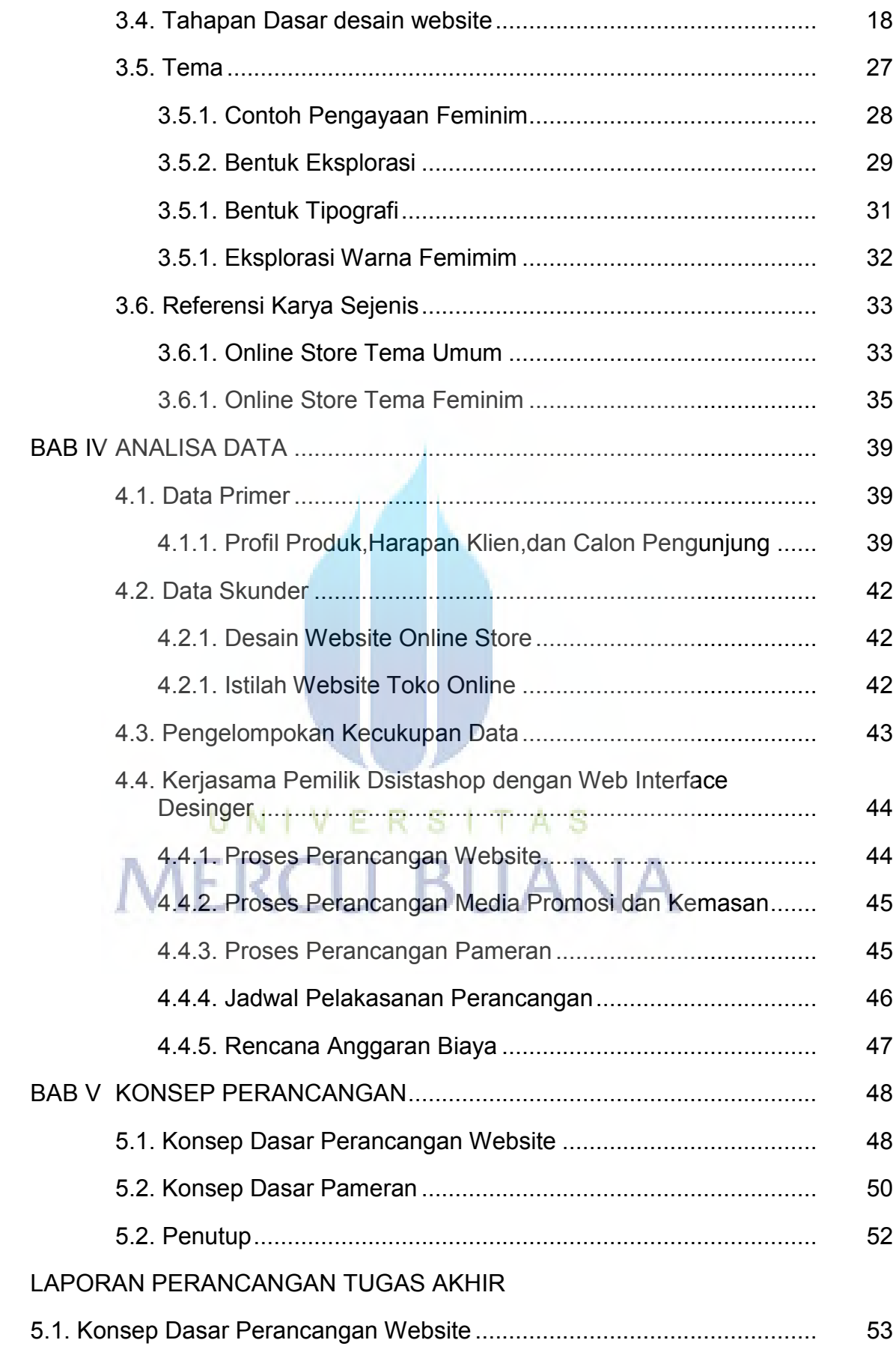

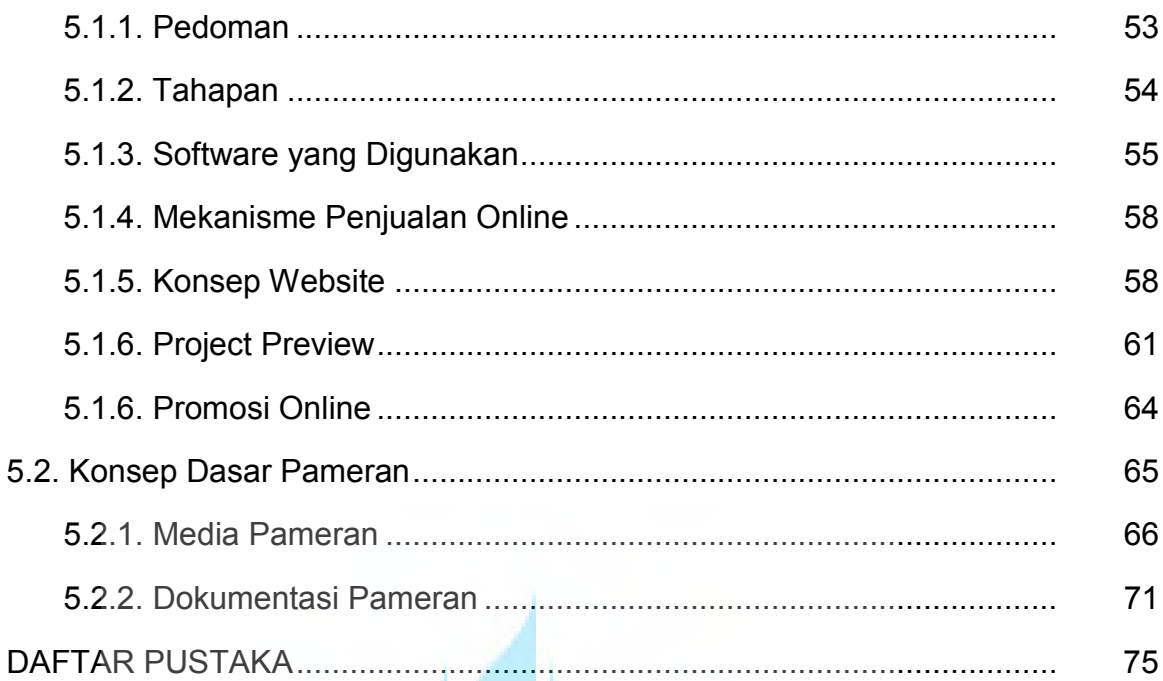

# UNIVERSITAS **MERCU BUANA**

### **DAFTAR GAMBAR**

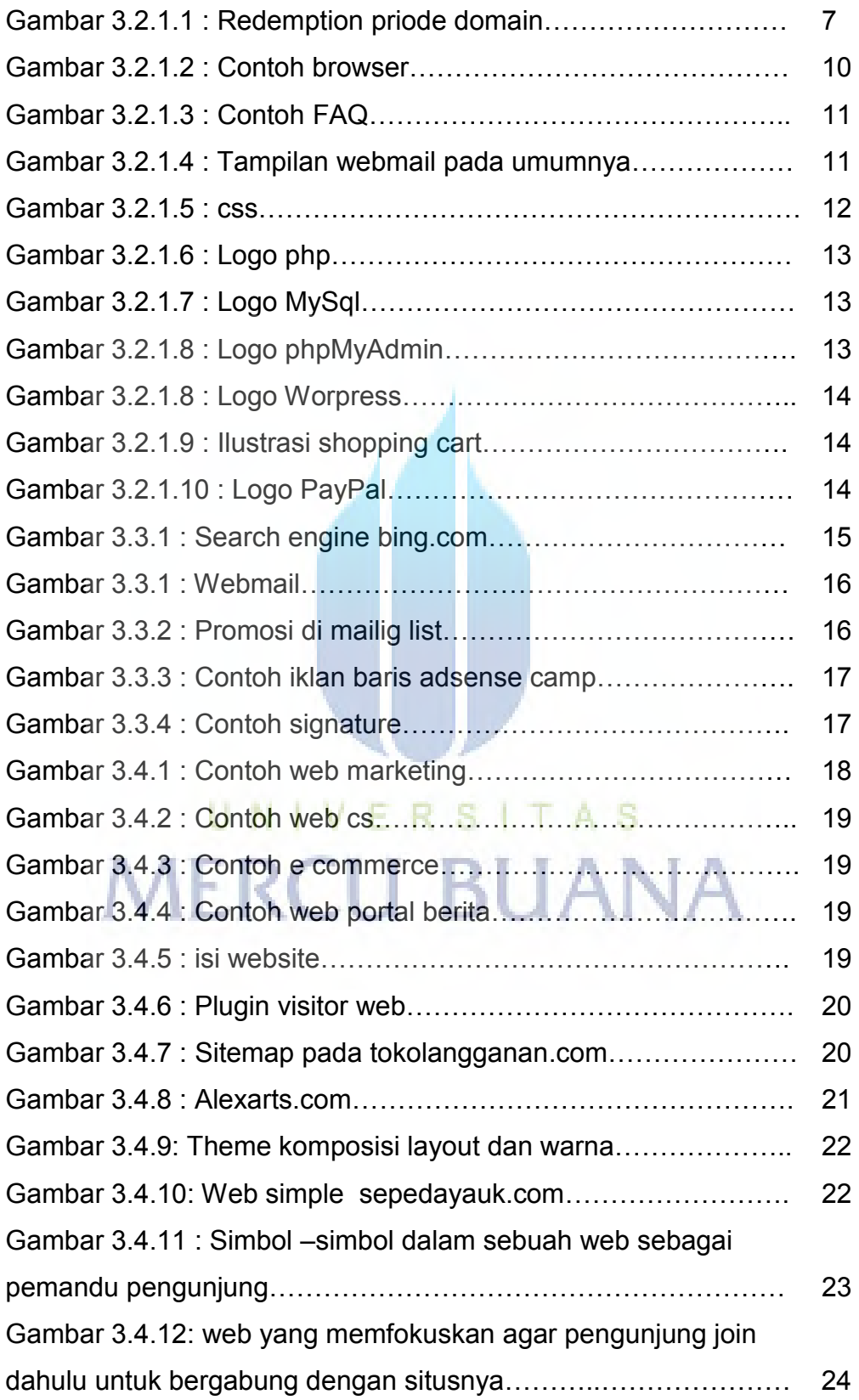

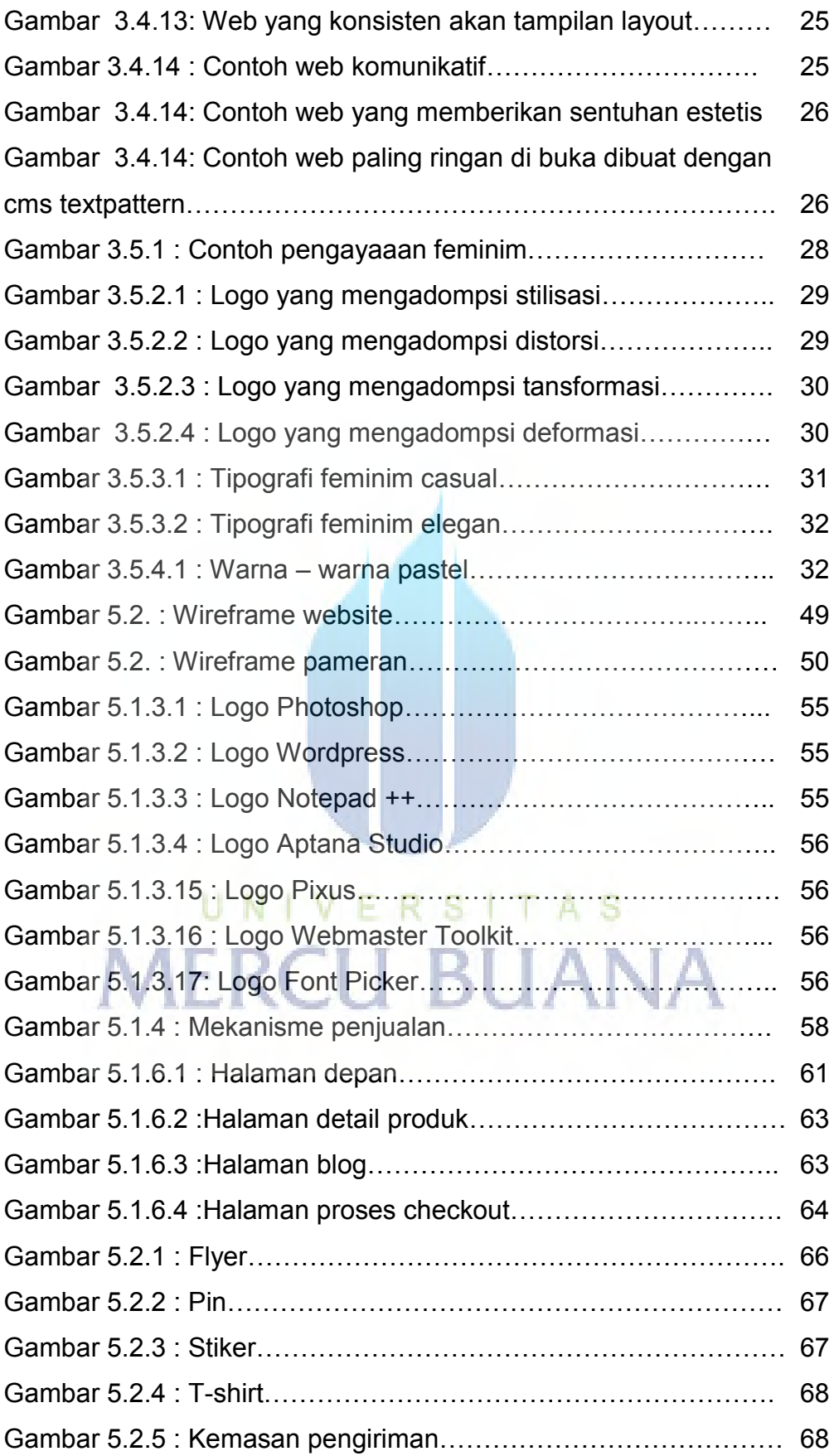

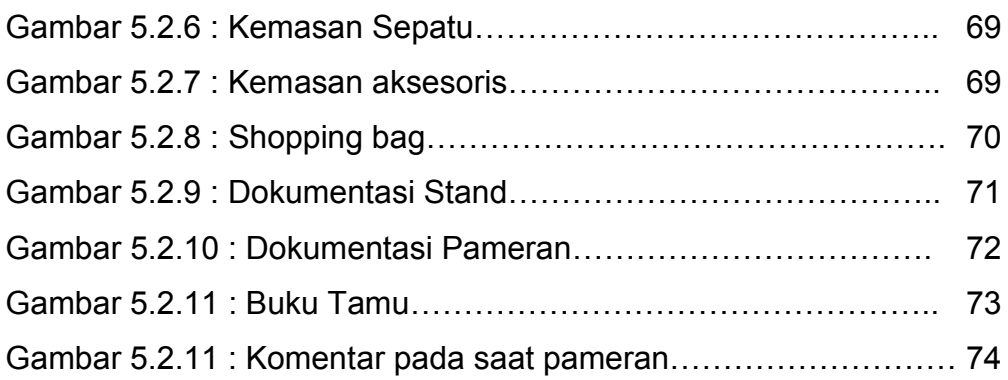

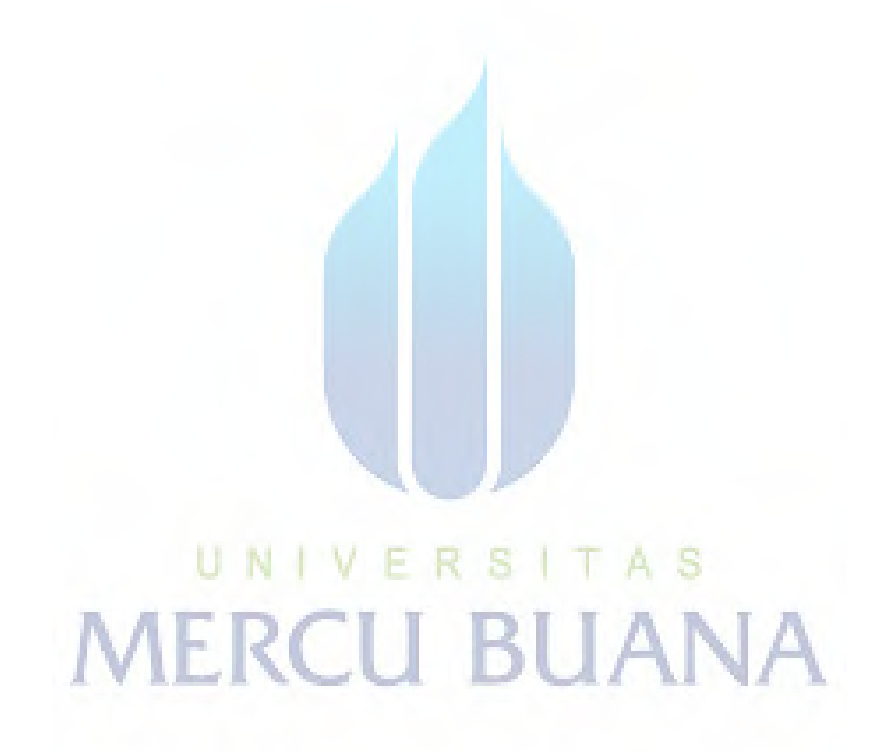

### **DAFTAR TABEL**

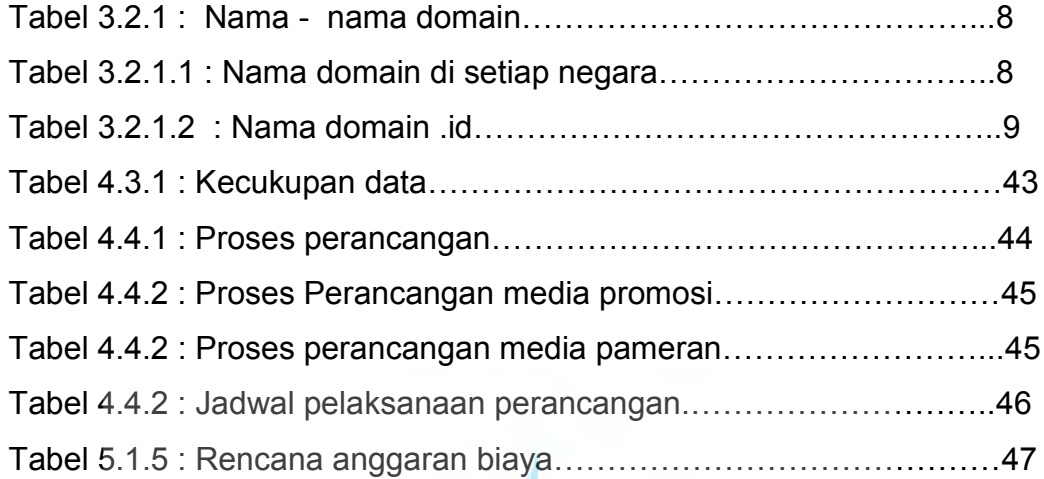

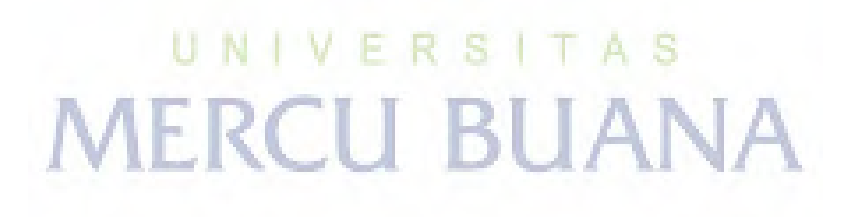